# Рубцовский индустриальный институт (филиал) федерального государственного бюджетного образовательного учреждения высшего образования «Алтайский государственный технический университет им. И.И. Ползунова»

# **СОГЛАСОВАНО**

И.о. декана ТФ Ю.В. Казанцева

# **Рабочая программа дисциплины**

Код и наименование дисциплины: **Б1.В.3 «Информационные технологии в строительстве»**

Код и наименование направления подготовки (специальности): **08.03.01** 

# **Строительство**

Направленность (профиль, специализация): **Промышленное и гражданское**

# **строительство**

Статус дисциплины: **часть, формируемая участниками образовательных**

# **отношений**

Форма обучения: **очная**

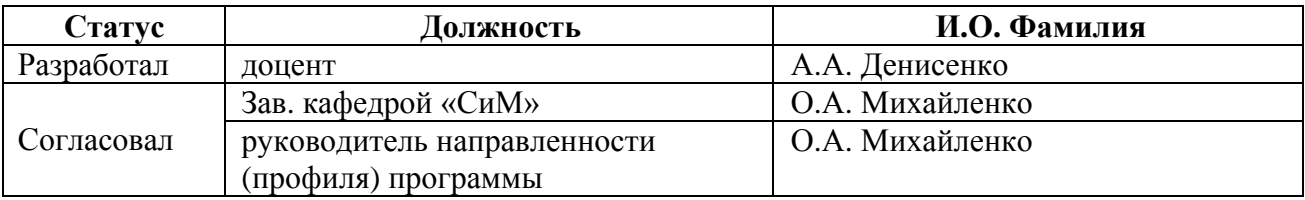

г. Рубцовск

# **1. Перечень планируемых результатов обучения по дисциплине, соотнесенных с индикаторами достижения компетенций**

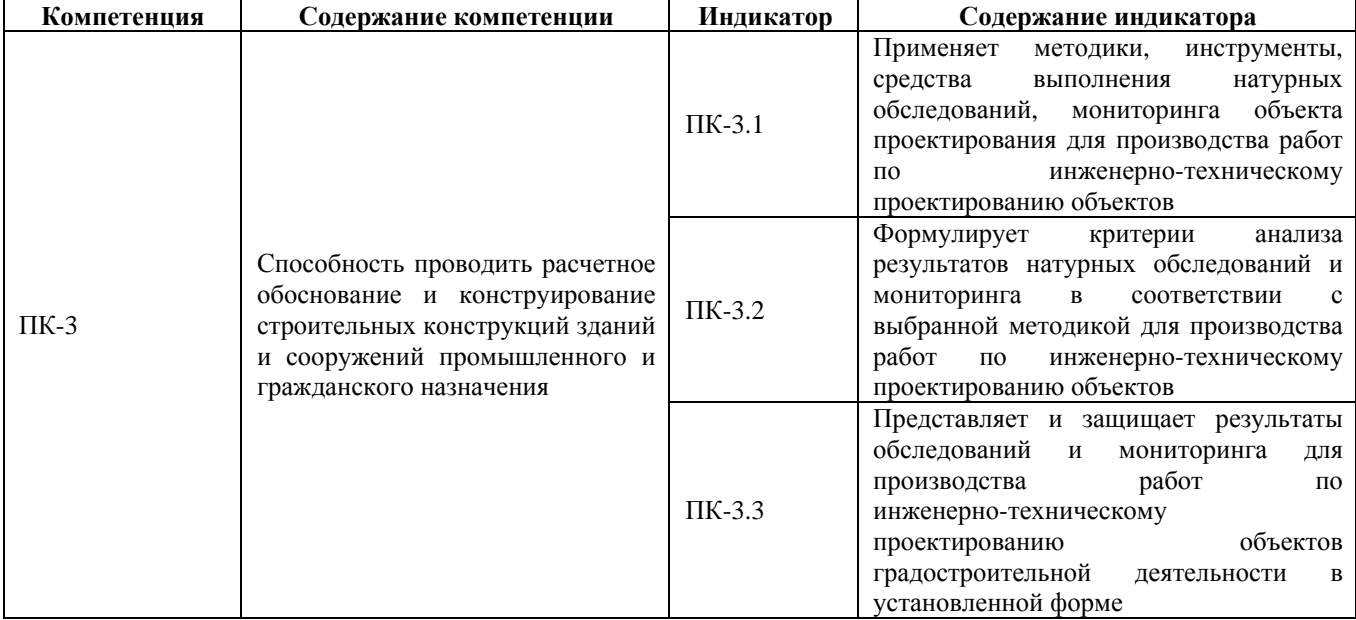

# **2. Место дисциплины в структуре образовательной программы**

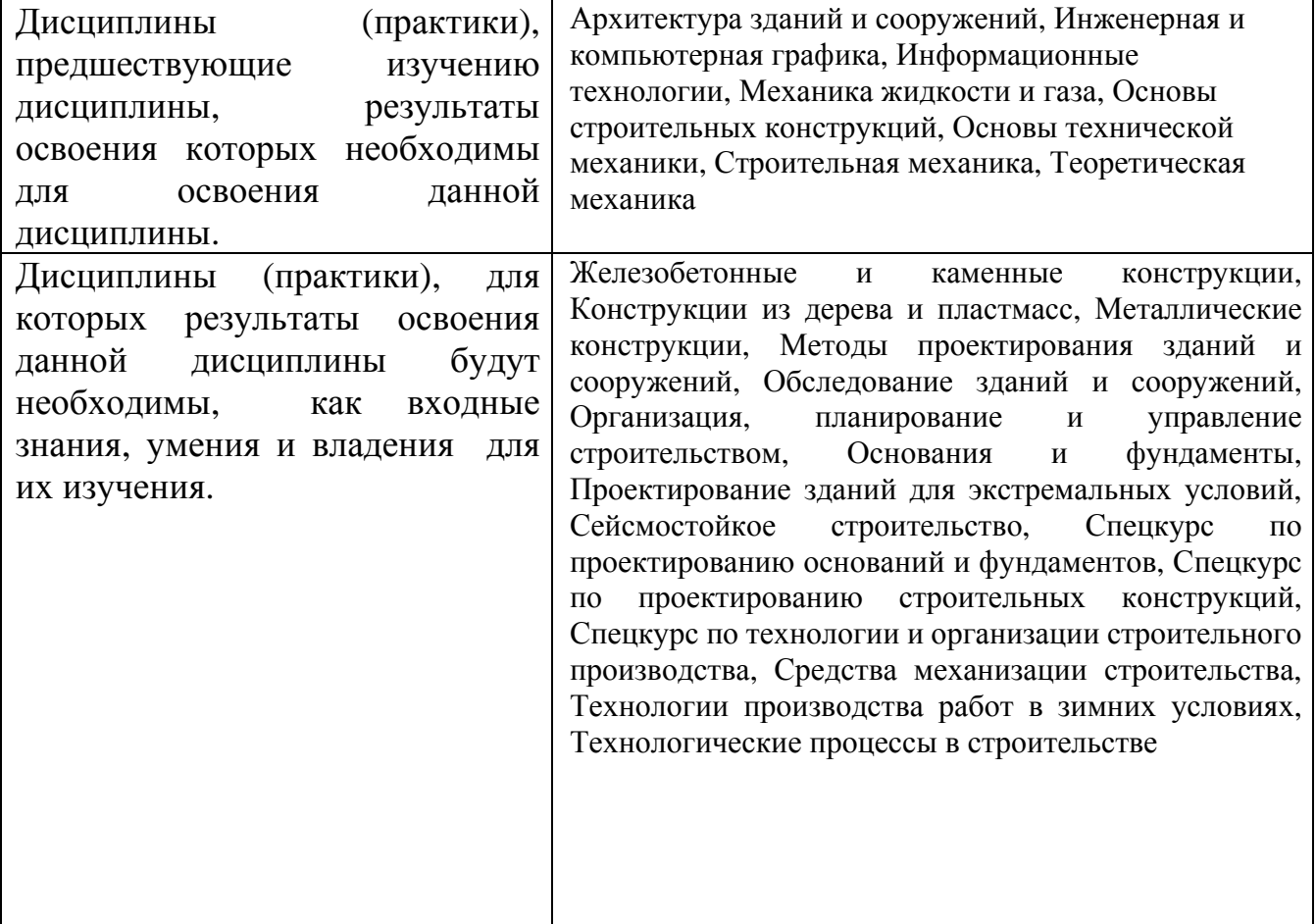

 **3. Объем дисциплины в зачетных единицах с указанием количества академических часов, выделенных на контактную работу обучающегося с преподавателем (по видам учебных занятий) и на самостоятельную работу обучающегося**

#### Общий объем дисциплины в з.е. /час: 6 / 216

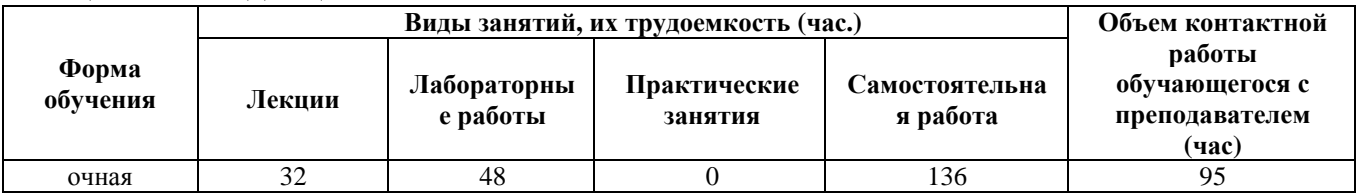

# **4. Содержание дисциплины, структурированное по темам (разделам) с указанием отведенного на них количества академических часов и видов учебных занятий**

#### **Форма обучения: очная**

#### *Семестр: 3*

Объем дисциплины в семестре з.е. /час: 3 / 108 Форма промежуточной аттестации: Зачет

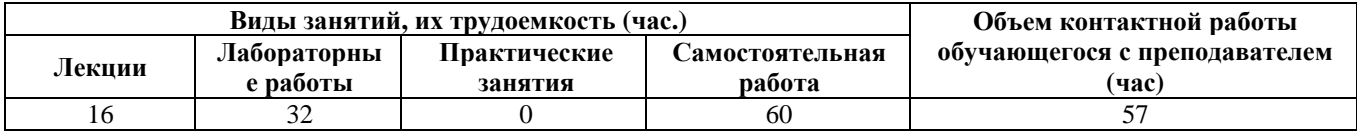

#### **Лекционные занятия (16ч.)**

**1. Компьютерные технологии в строительстве. Программное обеспечение {беседа} (2ч.)[1,7,8,9,10,11,12]** Общие сведения о программных комплексах, применяемых в строительстве для выполнения расчетного обоснования и конструирования строительных конструкций. Математические комплексы (Microsoft Excel, Mathcad): CAD- и CAE-системы (AutoCAD, ЛИРА-САПР, FlowVision, ABAQUS, ANSYS, SCAD), справочные системы (ЭСПРИ, NORMA CS), ВІМ-системы (REVIT, САПФИР, nanoCAD).

**2. Основные математические средства для решения строительных задач {беседа} (8ч.)[3,5,6,9]** Основные математические модели для расчетного обоснования и конструирования строительных конструкций.

Элементы линейной алгебры применительно к решению задач : системы линейных алгебраических уравнений; матрицы. Способы решения, средства решения.

 Задачи интерполяции - линейной и нелинейной, применяемые в строительстве. Обработка табличных данных, полученных в результате испытаний строительных объектов. Средства решения для применения в инженерной геодезии, сопротивлении материалов и др.

Элементы интегрального исчисления, способы и средства вычисления интегралов. Линейные однородные и неоднородные дифференциальные уравнения, методы и средства их решения. Системы уравнений. Способы линеаризации нелинейных задач. Дифференциальные уравнения в частных производных , средства для их решения.

Элементы теории вероятности и математической статистики.

**3. Элементы AutoCAD {беседа} (2ч.)[7,10,11,12,14]** Применение AutoСАD для расчетного обоснования и конструирования строительных конструкций в части создания и подготовки трехмерных твердотельных цифровых моделей, предназначенных для выполнения инженерного анализа средствами CAE-систем.

**4. Задачи мультифизики {беседа} (4ч.)[3,7]** Применение программного комплекса FlowVision для расчетного обоснования и конструирования строительных конструкций в части решения задач теплопроводности и аэродинамических задач (внутренние течения и внешнее обтекание)

# **Лабораторные работы (32ч.)**

**1. Применение справочных систем {работа в малых группах} (4ч.)[10,12]**  Применение программного комплекса ЭСПРИ в качестве инструмента по расчету снеговой и ветровой нагрузки на здания с разным очертанием поперечника в различных климатических районах. Переход от поверхностной нагрузки к линейной и сосредоточенной по методу грузовых площадей

**2. Математические модели для решения строительных задач: системы линейных алгебраических уравнений {работа в малых группах} (2ч.)[4,5,6,10,12]** Использование программного комплекса ЭСПРИ для анализа систем линейных алгебраических уравнений применительно к решению канонических уравнений метода сил и перемещений.

**3. Математические модели для решения строительных задач: операции с матрицами {работа в малых группах} (4ч.)[4,5,6,10,12]** Применение программного комплекс ЭСПРИ в качестве инструмента работы с матрицами. Умножение матрицы на вектор; вычисление определителя матрицы; обратная матрица. Собственные значения и собственные вектора матрицы

**4. Математические модели для решения строительных задач: интерполяция функций {работа в малых группах} (4ч.)[4,5,6,10,12]** Применение программного комплекса ЭСПРИ для интерполяции на неравномерной сетке таблично заданной функции и вычисления значений интерполяционной функции от произвольно заданных аргументов. Проанализировать изменение значений коэффициента продольного изгиба в зависимости от значения гибкости стержня на заданном интервале. Применение для решения геодезических задач

**5. Математические модели для решения строительных задач: обработка результатов эксперимента {работа в малых группах} (2ч.)[3,5,6]** Применение программного комплекса Microsoft Excel для представления результатов эксперимента в виде графика с построением линии тренда, с определением параметров . Понятие о методе наименьших квадратов.

**6. Математические модели для решения строительных задач: статистическая обработка данных {работа в малых группах} (4ч.)[3,5,6,9,15]** анализ распределения случайной величины с использованием результатов определения прочности кирпича при помощи ультразвукового дефектоскопа. Построение гистограммы и ее анализ с использованием Microsoft Excel, Mathcad

**7. Математические модели для решения строительных задач: вычисления интегралов {работа в малых группах} (2ч.)[3,5,6,9,15]** использование MathCAD для вычисления интегралов применительно к вычислению интегралов Мора на подготовленном материале

**8. Применение AutoСАD в качестве вспомогательного средства {работа в малых группах} (4ч.)[7,14]** Использование программного комплекса AutoСАD в качестве препроцессора для подготовки к решению задач мультифизики в программном комплексе FlowVision

**9. Компьютерное моделирование физических процессов {работа в малых группах} (6ч.)[10,11]** Применение программных комплексов FlowVision и ЛИРА-САПР для исследования температурного поля в строительной конструкции. Определение аэродинамического давления при внешнем обтекании здания

# **Самостоятельная работа (60ч.)**

**1. подготовка к лекциям {с элементами электронного обучения и дистанционных образовательных технологий} (16ч.)[1,2,3,4,5,6,7,8,9,10,11,12,14,15]** Изучение лекционного материала, учебной и нормативной литературы по материалам рекомендованных источников м методическим рекомендациям, доступным на сайтах разработчиков программного обеспечения

**2. подготовка к лабораторным работам {с элементами электронного обучения и дистанционных образовательных технологий} (32ч.)[1,2,3,4,5,6,7,8,9,10,11,12,14,15]** Изучение принципов и освоение приемов работы с некоммерческими и учебными версиями программного обеспечения. Завершение лабораторных работ, начатых в аудитории. Оформление отчетов. Защита лабораторных работ

**3. зачет {с элементами электронного обучения и дистанционных образовательных технологий} (12ч.)[1,2,3,4,5,6,7,8,9,10,11,12,14,15]** подготовка к зачету. Сдача зачета

# *Семестр: 4*

Объем дисциплины в семестре з.е. /час: 3 / 108 Форма промежуточной аттестации: Экзамен

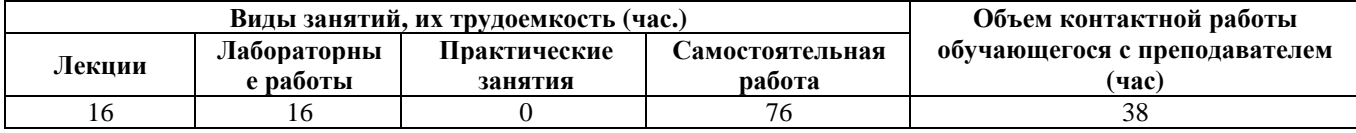

**Лекционные занятия (16ч.)**

**1. Применение AutoCAD для исследования характеристик объектов {беседа} (2ч.)[7,14]** Применение AutoСАD для расчетного обоснования и конструирования строительных конструкций в части расчета геометрических и массовых характеристик твердых тел и областей. Основные возможности. Определение центра масс, расчет интегральных характеристик, расчет производных характеристик.

**2. Применение AutoCAD в качестве средства графической статики {беседа} (2ч.)[4,7]** Основные возможности графической статики для расчетного обоснования и конструирования строительных конструкций. Векторные диаграммы и новые возможности реализации построения графических моделей с применением компьютерных графических систем. Определение усилий в элементах плоских и пространственных ферм при помощи AutoCAD

**3. Нагрузки и воздействия для формирования расчетных схем {беседа} (2ч.)[4,8,10,12]** Основные виды нагрузок и воздействий, учитываемые для расчетного обоснования и конструирования строительных конструкций. Модели нагрузок и воздействий. Нормирование. Применение программных комплексов (ЭСПРИ, ВЭСТ) и справочных систем для обоснования выбора моделей нагрузок и воздействий.

**4. Континуальные и дискретные расчетные модели {беседа} (4ч.)[4,8,10,11,12]**  Общие сведения о расчетах строительных конструкций с применением континуальных и дискретных расчетных моделей. Источники погрешностей при использовании континуальных и дискретных моделей - погрешности метода и погрешности вычисления. Степень дискретизации. Общие сведения о методе конечных разностей, методе конечных элементов и методе конечных объемов.

**5. Применение программного комплекса ЛИРА расчета стержневых систем и элементов {беседа} (2ч.)[4,8,10,12]** Особенности работы с программным комплексом ЛИРА-САПР для расчетного обоснования и конструирования строительных конструкций. Реализация метода конечных элементов применительно к расчету плоских ферм. Основные этапы создания модели, выполнения расчета и анализа результатов.

**6. Применение программного комплекса ЛИРА расчета стержневых систем и элементов. Взаимодействие с другими программами. {беседа} (2ч.)[1,7,8,10,12]**  Особенности работы с программным комплексом ЛИРА-САПР для расчетного обоснования и конструирования строительных конструкций. Реализация метода конечных элементов применительно к расчету плоских балок. Основные этапы создания модели, выполнения расчета и анализа результатов. Организация взаимного обмена данными между программным комплексом ЛИРА-САПР и AutoCAD

**7. САПР- и BIM-технологии в строительном проектировании {беседа} (2ч.)[1,2]** Основные современные программные комплекса, применяемые в качестве САПР и BIM. Достоинства и недостатки программных комплексов САПФИР, REVIT. Демонстрация основных возможностей.

**Лабораторные работы (16ч.)**

**1. Применение AutoСАD в качестве вспомогательного средства 2. {работа в**

**малых группах} (2ч.)[5,6,7,14]** Применение AutoСАD для расчета геометрических и массовых характеристик областей и твердых тел. Создание и исследование объектов сложной формы из прокатных профилей и произвольных тел.

**2. Применение AutoСАD в качестве вспомогательного средства 3. {работа в малых группах} (2ч.)[4,7]** Применение AutoСАD для решения задач графической статики. Определение усилий в простейших плоских фермах с построением диаграмм

**3. Нагрузки и воздействия для формирования расчетных схем {работа в малых группах} (4ч.)[4,10,12]** Применение программного комплекса ЭСПРИ для определения снеговой и ветровой нагрузки для различных климатических условий и регионов. "Снеговые мешки", учет других особенностей объектов. Применение метода грузовых площадей для преобразования распределенной нагрузки в линейную и сосредоточенную

**4. Применение программного комплекса ЛИРА расчета стержневых систем и элементов {работа в малых группах} (4ч.)[4,8,10,12]** Основные приемы работы с программным комплексом ЛИРА-САПР. Создание стержневых моделей. Создание компьютерных моделей и расчет плоских ферм. Основные режимы работы программного комплекса. Параметры, заданные "по умолчанию"

**5. Элементы BIM-технологий {работа в малых группах} (4ч.)[2,10,12]** Основы применения программного комплекса САПФИР для создания архитектурной модели простейшего здания

# **Самостоятельная работа (76ч.)**

**1. Подготовка к лекциям {с элементами электронного обучения и дистанционных образовательных технологий} (16ч.)[1,2,3,4,5,6,7,8,9,10,11,12,14,15]** Изучение лекционного материала, учебной и нормативной литературы по материалам рекомендованных источников м методическим рекомендациям, доступным на сайтах разработчиков программного обеспечения

**2. Подготовка к лабораторным работам {с элементами электронного обучения и дистанционных образовательных технологий} (16ч.)[1,2,3,4,5,6,7,8,9,10,11,12,14,15]** Изучение принципов и освоение приемов работы с некоммерческими и учебными версиями программного обеспечения. Завершение лабораторных работ, начатых в аудитории. Оформление отчетов. Защита лабораторных работ

**3. Изучение раздела дисциплины {с элементами электронного обучения и дистанционных образовательных технологий} (8ч.)[1,2,13]** Изучение возможностей и приемов работы в программном комплексе REVIT для создания архитектурных моделей

**4. экзамен {с элементами электронного обучения и дистанционных образовательных технологий} (36ч.)[1,2,3,4,5,6,7,8,9,10,11,12,14,15]** Подготовка к экзамену. Сдача экзамена

# **5. Перечень учебно-методического обеспечения самостоятельной работы обучающихся по дисциплине**

Для каждого обучающегося обеспечен индивидуальный неограниченный доступ к электронной информационно-образовательной среде АлтГТУ:

14. Денисенко, А.А. Применение AutoCAD для вычисления геометрических характеристик плоских сечений: метод. указ. к лаб. работам по курсу "Информационные технологии в строительстве», «Основы технической механики» для студентов направления подготовки 08.03.01 Строительство всех форм обучения/ А.А. Денисенко; Рубцовский индустриальный институт. - Рубцовск: РИИ, 2021. - 12 с. URL: https://edu.rubinst.ru/resources/books/Denisenko\_A.A.\_Primenenie\_autocad\_dlya\_vych isleniya\_geometrich.\_kharakteristik\_ploskikh\_secheniy\_2021.pdf (дата обращения 01.10.2021)

15. Никулин, К. С. Математическое моделирование в системе Mathcad : методические рекомендации по выполнению контрольных работ по курсу «Компьютерное инженерное моделирование» / К. С. Никулин. — Москва : Московская государственная академия водного транспорта, 2009. — 65 c. — Текст : электронный // Электронно-библиотечная система IPR BOOKS : [сайт]. — URL: https://www.iprbookshop.ru/46717.html (дата обращения: 22.09.2021). — Режим доступа: для авторизир. пользователей

#### **6. Перечень учебной литературы**

6.1. Основная литература

1. Головицына, М. В. Основы САПР : учебное пособие / М. В. Головицына. — 3-е изд. — Москва : Интернет-Университет Информационных Технологий (ИНТУИТ), Ай Пи Ар Медиа, 2021. — 268 c. — ISBN 978-5-4497-0921-9. — Текст : электронный // Цифровой образовательный ресурс IPR SMART : [сайт]. — URL: https://www.iprbookshop.ru/102040.html (дата обращения: 02.03.2022). — Режим доступа: для авторизир. пользователей.

2. Соколова В.В. Информационные технологии в строительстве (лабораторный практикум) методические указания; Алт.гос.техн.ун-т им.И.И. Ползунова.- Барнаул: АлтГТУ – 2015.- 30 с. Прямая ссылка: http://elib.altstu.ru/eum/download/sk/Sokolova\_IT.pdf

6.2. Дополнительная литература

3. Петров, И. Б. Введение в вычислительную математику : учебное пособие / И. Б. Петров, А. И. Лобанов. — 4-е изд. — Москва : Интернет-Университет Информационных Технологий (ИНТУИТ), Ай Пи Ар Медиа, 2022. — 352 c. — ISBN 978-5-4497-1638-5. — Текст : электронный // Цифровой образовательный ресурс IPR SMART : [сайт]. — URL: https://www.iprbookshop.ru/120474.html (дата обращения: 13.04.2023). — Режим доступа: для авторизир. пользователей

4. Сеницкий, Ю. Э. Строительная механика для архитекторов. Часть 1 : учебник / Ю. Э. Сеницкий, А. К. Синельник. — Самара : Самарский государственный архитектурно-строительный университет, ЭБС АСВ, 2013. — 150 c. — ISBN 978-5-9585-0550-0. — Текст : электронный // Цифровой образовательный ресурс IPR SMART : [сайт]. — URL: https://www.iprbookshop.ru/20483.html (дата обращения: 02.03.2022). — Режим доступа: для авторизир. пользователей.

5. Зельдович, Я. Б. Элементы прикладной математики / Я. Б. Зельдович, А. Д. Мышкис. – Изд. 3-е, перераб. и доп. – Москва : Наука, 1972. – 592 с. : ил. – Режим доступа: по подписке. – URL: https://biblioclub.ru/index.php?page=book&id=459823 (дата обращения: 21.09.2021). – Текст : электронный.

6. Мышкис, А. Д. Лекции по высшей математике : учебное пособие / А. Д. Мышкис. – Москва : Наука, 1973. – 640 с. : ил. – Режим доступа: по подписке. – URL: https://biblioclub.ru/index.php?page=book&id=459774 (дата обращения: 21.09.2021). – Текст : электронный.

7. Лисяк, В. В. Основы компьютерной графики: 3D-моделирование и 3D-печать : учебное пособие / В. В. Лисяк. — Ростов-на-Дону, Таганрог : Издательство Южного федерального университета, 2021. — 109 c. — ISBN 978-5-9275-3825-6. — Текст : электронный // Цифровой образовательный ресурс IPR SMART : [сайт]. — URL: https://www.iprbookshop.ru/117159.html (дата обращения: 02.03.2022). — Режим доступа: для авторизир. пользователей.

8. Карпунин, В.Г. Компьютерное моделирование строительных конструкций в программном комплексе ЛИРА-САПР : учебное пособие / В.Г. Карпунин ; Уральский государственный архитектурно-художественный университет (УрГАХУ). – Екатеринбург : Уральский государственный архитектурно-художественный университет (УрГАХУ), 2018. – 323 с. : ил. – Режим доступа: по подписке. – URL: https://biblioclub.ru/index.php?page=book&id=498296 (дата обращения: 12.03.2021). – Библиогр. в кн. – ISBN 978-5-7408-0222-0. – Текст : электронный.

9. Дьяконов, В. П. Mathcad 8-12 для студентов : учебное пособие : [16+] / В. П. Дьяконов. – Москва : СОЛОН-ПРЕСС, 2005. – 589 с. – (Библиотека студента). – Режим доступа: по подписке. – URL: https://biblioclub.ru/index.php?page=book&id=271842 (дата обращения: 21.09.2021). – Библиогр. в кн. – ISBN 5-98003-212-6. – Текст : электронный.

# **7. Перечень ресурсов информационно-телекоммуникационной сети «Интернет», необходимых для освоения дисциплины**

- 10. https://www.liraland.ru/files/format-pdf/
- 11. https://tesis.com.ru/own\_design/flowvision/educ\_fv.php
- 12. https://rflira.ru/kb/93/1083/
- 13. https://www.autodesk.ru/

#### **8. Фонд оценочных материалов для проведения текущего контроля успеваемости и промежуточной аттестации**

 Содержание промежуточной аттестации раскрывается в комплекте контролирующих материалов, предназначенных для проверки соответствия уровня подготовки по дисциплине требованиям ФГОС, которые хранятся на кафедре-разработчике РПД в печатном виде и в ЭИОС.

# **9. Перечень информационных технологий, используемых при осуществлении образовательного процесса по дисциплине, включая перечень программного обеспечения и информационных справочных систем**

Для успешного освоения дисциплины используются ресурсы электронной информационно-образовательной среды, образовательные интернет-порталы, глобальная компьютерная сеть Интернет. В процессе изучения дисциплины происходит интерактивное взаимодействие обучающегося с преподавателем через личный кабинет студента.

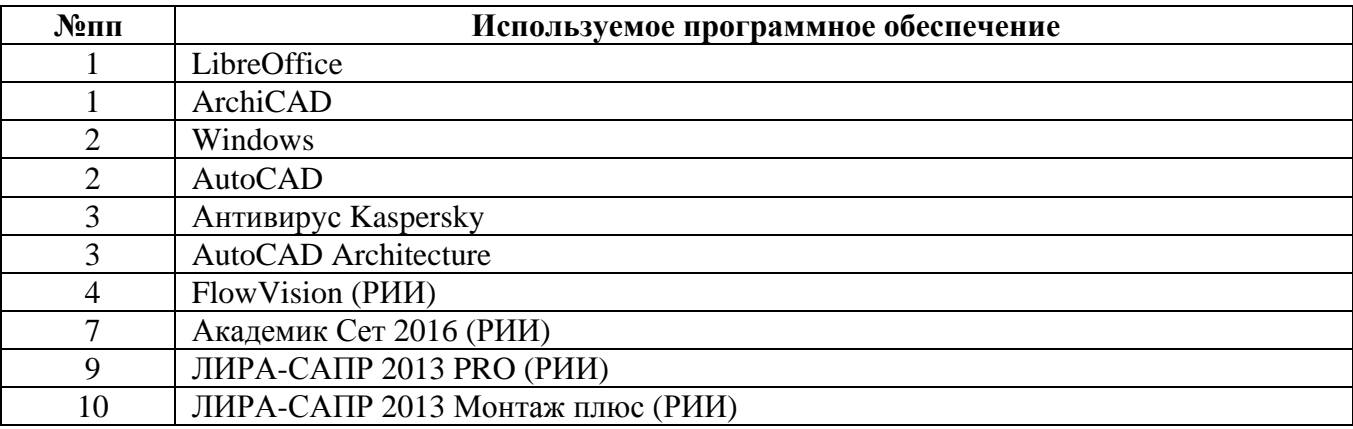

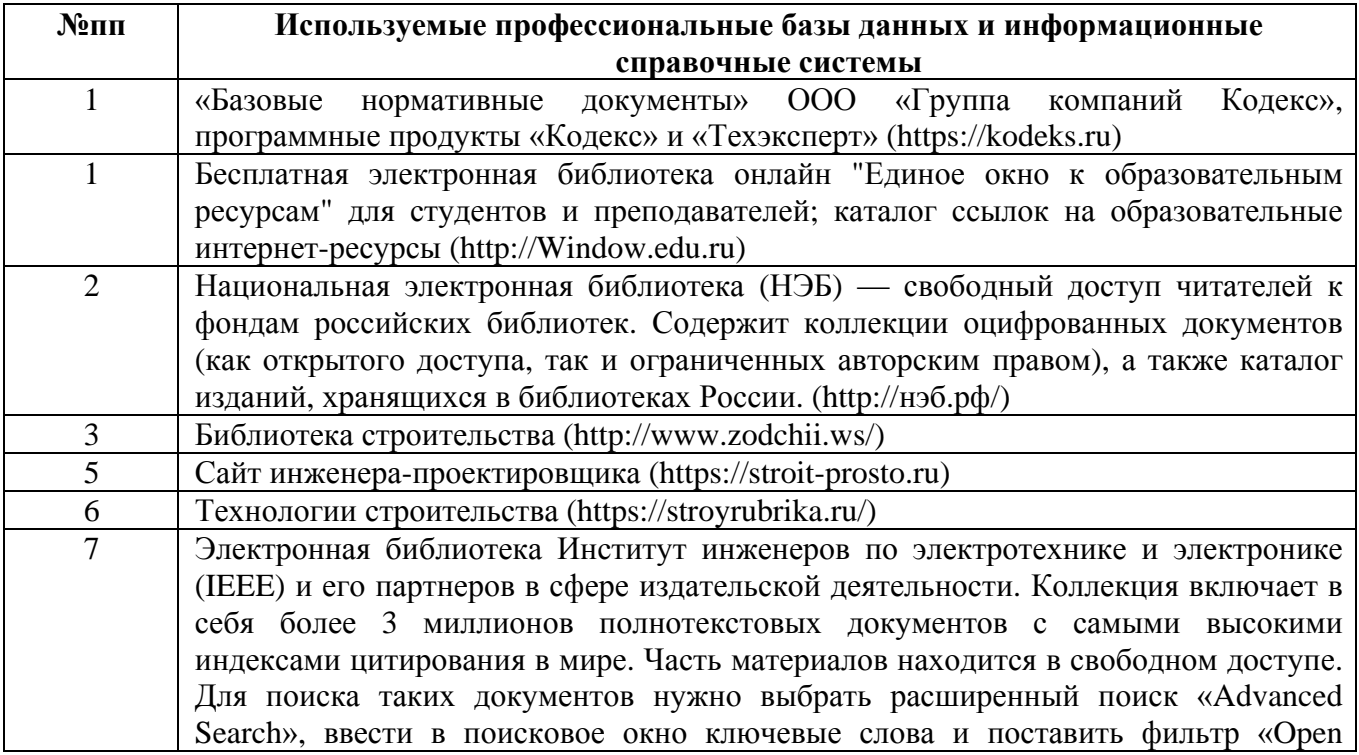

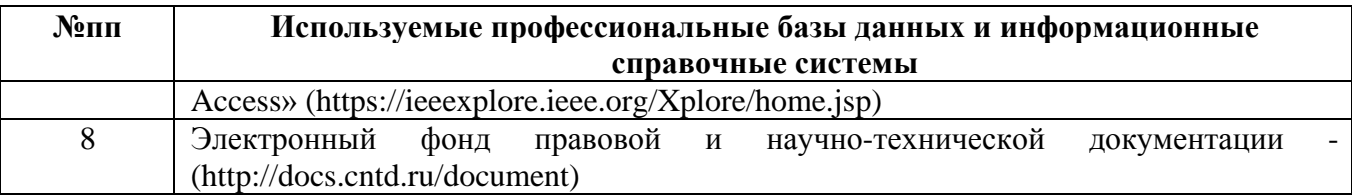

### **10. Описание материально-технической базы, необходимой для осуществления образовательного процесса по дисциплине**

**Наименование специальных помещений и помещений для самостоятельной работы**

учебные аудитории для проведения учебных занятий помещения для самостоятельной работы

Материально-техническое обеспечение и организация образовательного процесса по дисциплине для инвалидов и лиц с ограниченными возможностями здоровья осуществляется в соответствии с «Положением об обучении инвалидов и лиц с ограниченными возможностями здоровья».